# Il margine di contribuzione e le relazioni fra reddito e volume

1

**3**

#### DIAGRAMMA COSTI RISULTATI

- Aggiungendo alla funzione dei costi la retta dei ricavi, si ottiene il *diagramma costi-risultati (o di profitto)*, che nasce dal confronto tra ricavi e costi
- La funzione dei ricavi stima i RT al variare del volume di attività
- Oggetto: impresa, prodotto, divisione
- Misura del volume: n° prodotti (non monetaria), ricavi (monetaria)
- Ipotesi di base: prezzo di vendita unitario (PV) è costante

$$
RT = P \cdot X
$$

#### DIAGRAMMA COSTI RISULTATI

Consente di evidenziare:

- 1. l'area di "perdita" (CT>RT)
- 2. l'area di "profitto" (RT>CT)
- 3. il "punto di pareggio" (break even point), "a volume" o "a valore"
- 4. il volume necessario per raggiungere un profitto obiettivo
- 5. i concetti di leva operativa e margine di contribuzione
- 6. il margine di sicurezza, che esprime il delta % rispetto al volume di pareggio

#### ANALISI COSTI- VOLUMI-RISULTATI

Mostra la relazione attesa tra ricavi costi totali in relazione al livello di output dell'azienda

**RT= p x X**

**RE= RT-CT**

**RE= p x X- (CF +cvu x X)**

RE risultato economico RT ricavi totali CT costi totali p prezzo unitario X output (quantità) CF costi fissi cvu costi variabili unitari

#### ANALISI COSTI- VOLUMI-RISULTATI

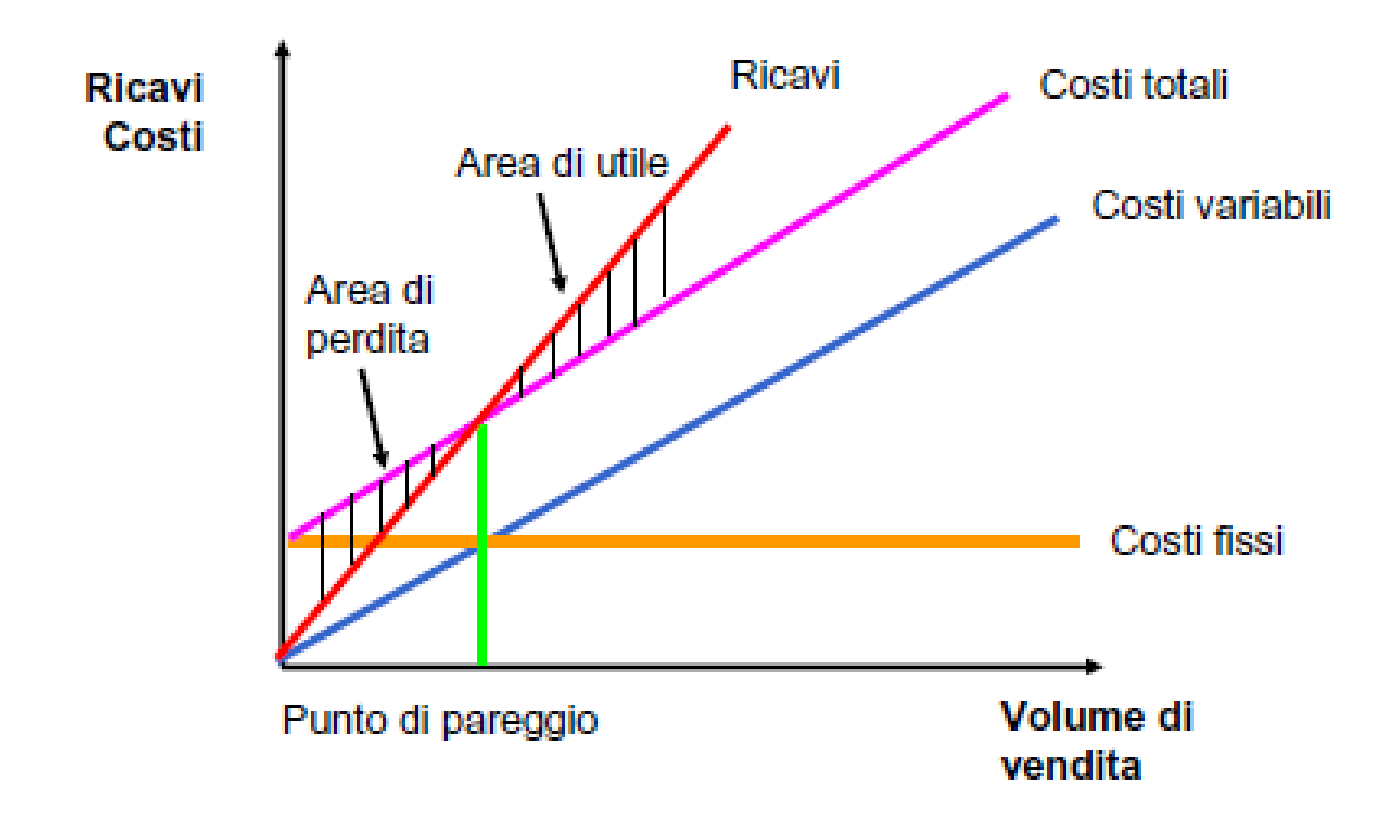

## PUNTO DI PAREGGIO (BREAK EVEN POINT)

*Volume di pareggio*: rappresenta il punto in cui il reddito è uguale a zero (RT=CT)

**p x X= CF + (cvu x X)**

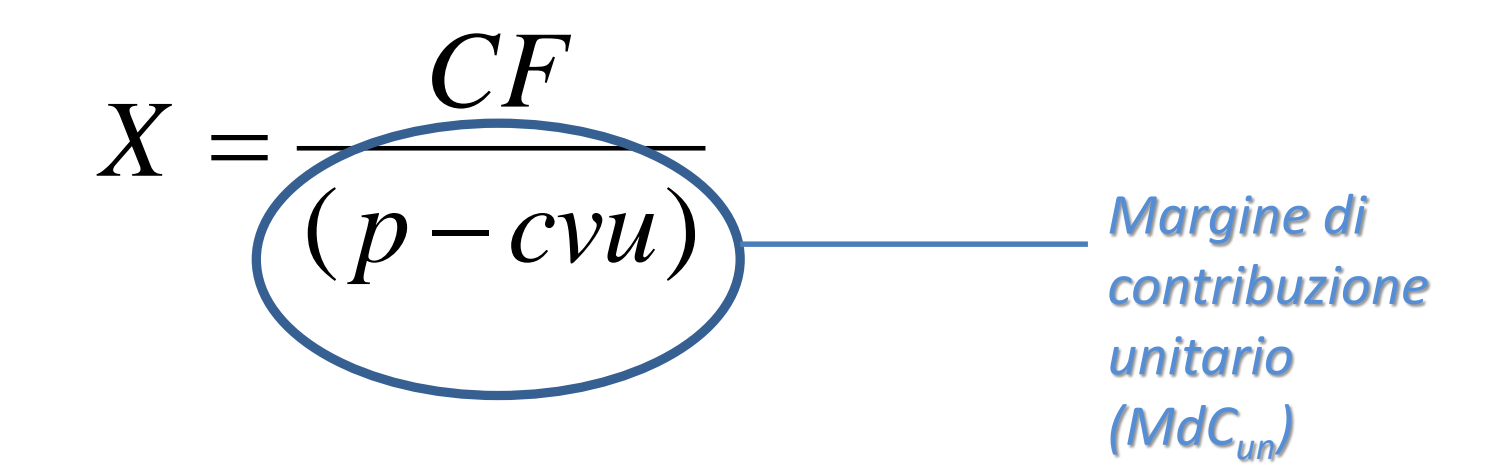

# PUNTO DI PAREGGIO (BREAK EVEN POINT)

L'analisi del punto di pareggio può essere estesa al calcolo del volume necessario a conseguire un determinato profitto obiettivo (PR<sub>o</sub>)

$$
X=\frac{CF+PR_{o}}{M d C_{un}}
$$

# MARGINE DI CONTRIBUZIONE

Il margine di contribuzione unitario esprime la differenza tra il prezzo unitario e i cvu

Sebbene il profitto medio unitario sia diverso in presenza di costi e volumi diversi (influenza dei costi fissi) all'aumentare del volume di produzione il suo valore rimane costante e questo fa in modo che sia un ottimo strumento di analisi

$$
MdC = p-cvu
$$

## MARGINE DI CONTRIBUZIONE

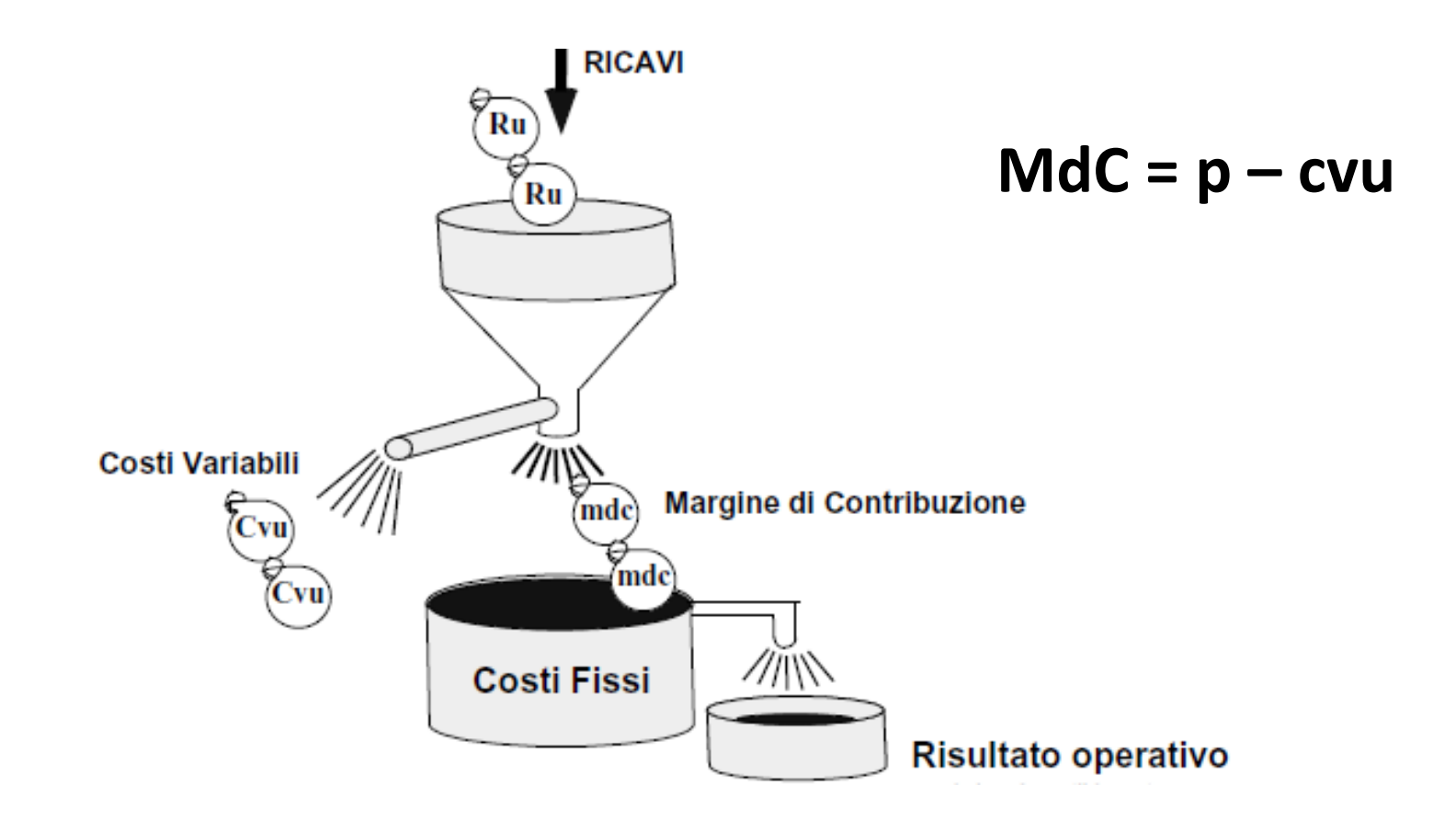

# PROFITTOGRAMMA

Il profittogramma rappresenta graficamente la funzione dell'utile operativo o del profitto rispetto ai vari livelli di attività data una certa struttura dei costi aziendali ed evidenzia:

I) l'elasticità del risultato rispetto al variare del volume (rischiosità dell'attività aziendale)

II) il valore in termini di fatturato che separa il punto di breakeven rispetto al fatturato programmato o effettivo (margine di sicurezza)

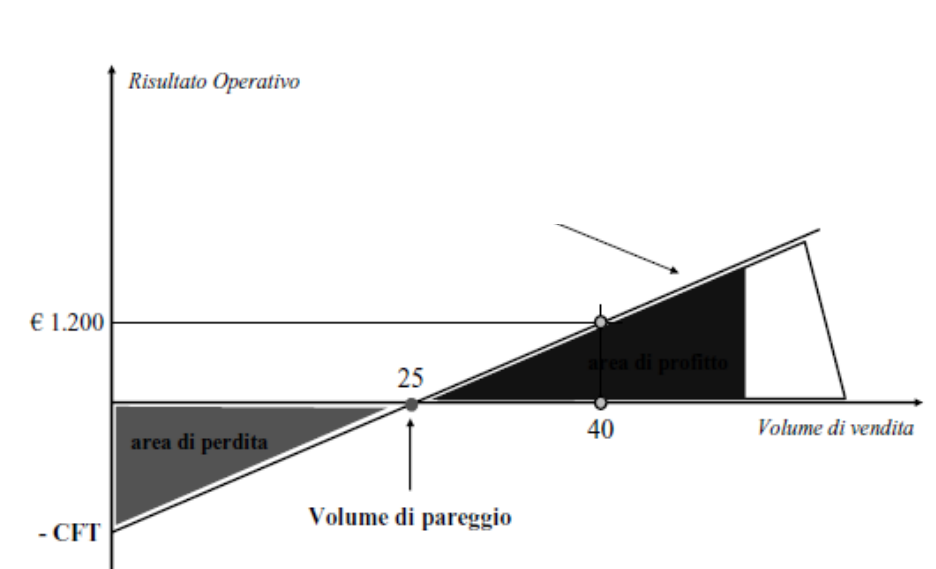

# MARGINE DI SICUREZZA

Indica di quanto il volume attuale eccede il volume di pareggio

*Margine di sicurezza = Volume attuale-Volume di pareggio*

Per comodità viene comunemente espresso in termini percentuali:

*Margine di sicurezza %= Margine di sicurezza/ricavi totali*

# CONTO ECONOMICO A MARGINE DI CONTRIBUZIONE

Permette di valutare velocemente l'effetto sul reddito di quantità vendute o dei ricavi

I costi sono classificati in relazione al loro comportamento con il volume di output a prescindere dall'area in cui insorgono (fissi o variabili)

# CONTO ECONOMICO A MARGINE DI CONTRIBUZIONE

#### **CE a margine di contribuzione CE a costo del venduto**

Ricavi

Costi variabili di produzione

Costi variabili commerciali

Costi variabili amministrativi e generali

#### **Margine di Contribuzione**

Costi fissi di produzione

Costi fissi commerciali

Costi fissi amministrativi e generali

**Reddito netto**

Ricavi

Costo del venduto

**Margine di lordo** 

Costi commerciali

Costi amministrativi e generali

**Reddito netto**

# LIMITI DELL'ANALISI COSTI-VOLUMI-RISULTATI

- Si riferisce al breve periodo
- È statica
- Non viene considerata la presenza di scorte all'interno dell'azienda
- La distinzione tra costi fissi e costi variabili può essere incerta
- Il volume della produzione è considerato l'unico cost driver dei costi rilevante
- Nell'analisi multiprodotto si assume costante il mix di prodotti venduti

#### **ESERCITAZIONE 1**

Un albergo con 40 camere doppie, aperto tutto l'anno, vende i pernottamenti a un prezzo medio di € 70 per camera con trattamento B&B. Presenta i seguenti costi fissi relativi a un anno:

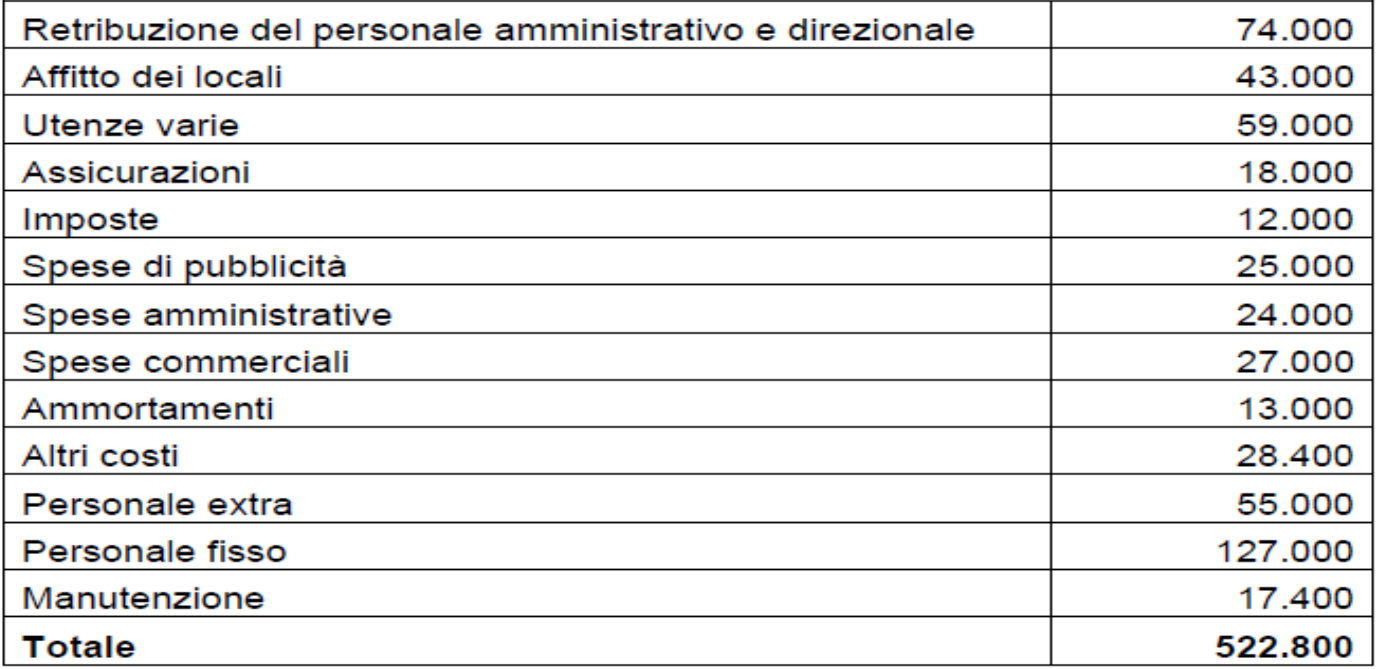

Considerato che i **costi variabili** sono valutati a € 6 per camera occupata, calcolare il numero di camere da riempire mediamente al giorno per ottenere il break even.

Soluzione:  $BEP = CF/(p-cv)$ CF=522.800  $cv = \epsilon.6$  $p = 6.70$  $BEP = 522.800/(70-6) = 8.168,75$ BEP giornaliero = 8.168,75/365 = 22,38

#### **ESERCITAZIONE 2**

La Joy S.p.A., che produce un piccolo elettrodomestico, ha:

- $\Box$  una capacita produttiva di q = 120.000 unita;
- costi fissi (CF) per 1.012.500  $\epsilon$ ;
- costi variabili per unità di prodotto (cv) per 35 €;
- □ prezzo di vendita (p) per 60 €.

Presentare:

- ✔ il calcolo della quantità di equilibrio;
- ✔ il diagramma di redditività

*Dati del problema:*  $CF = 1.012.500$ CV= costi variabili totali = cv  $x$  q = 35  $x$  q  $CT = CF + CV = 1.102.500 + 35 x q$  $RT = p \times q = 60 \times q$ 

Quantità di equilibrio

Come detto, il punto di equilibrio si ottiene quando si verifica l'uguaglianza  $RT = CT$  (graficamente corrisponde all'intersezione fra la retta CT e la retta RT) e si calcola risolvendo l'equazione:

> $p \times q = CF + cv \times q \rightarrow px \cdot q - cv \times q = CF \rightarrow q (p - cv) = CF$  $q = C F / (p-cv)$ quantità di equilibrio da cui

dove (p-cv) è il *margine unitario di contribuzione* con il quale ogni unità di prodotto partecipa alla copertura dei costi fissi.

Nell' esempio considerato:

 $60 \times q = 1.012.500 + 35 \times q$ 

da cui si ottiene

 $60 \times q - 35 \times q = 1.012.500$ 

da cui q = 1.012.500 / (60-35) = 40.500 unità  $\rightarrow$  quantità di equilibrio

dove  $(60-35) = 25$  è margine unitario di contribuzione.

 $RT = CT = 60 \times 40.500 = 2.430.000 \in$ 

Diagramma di redditività:

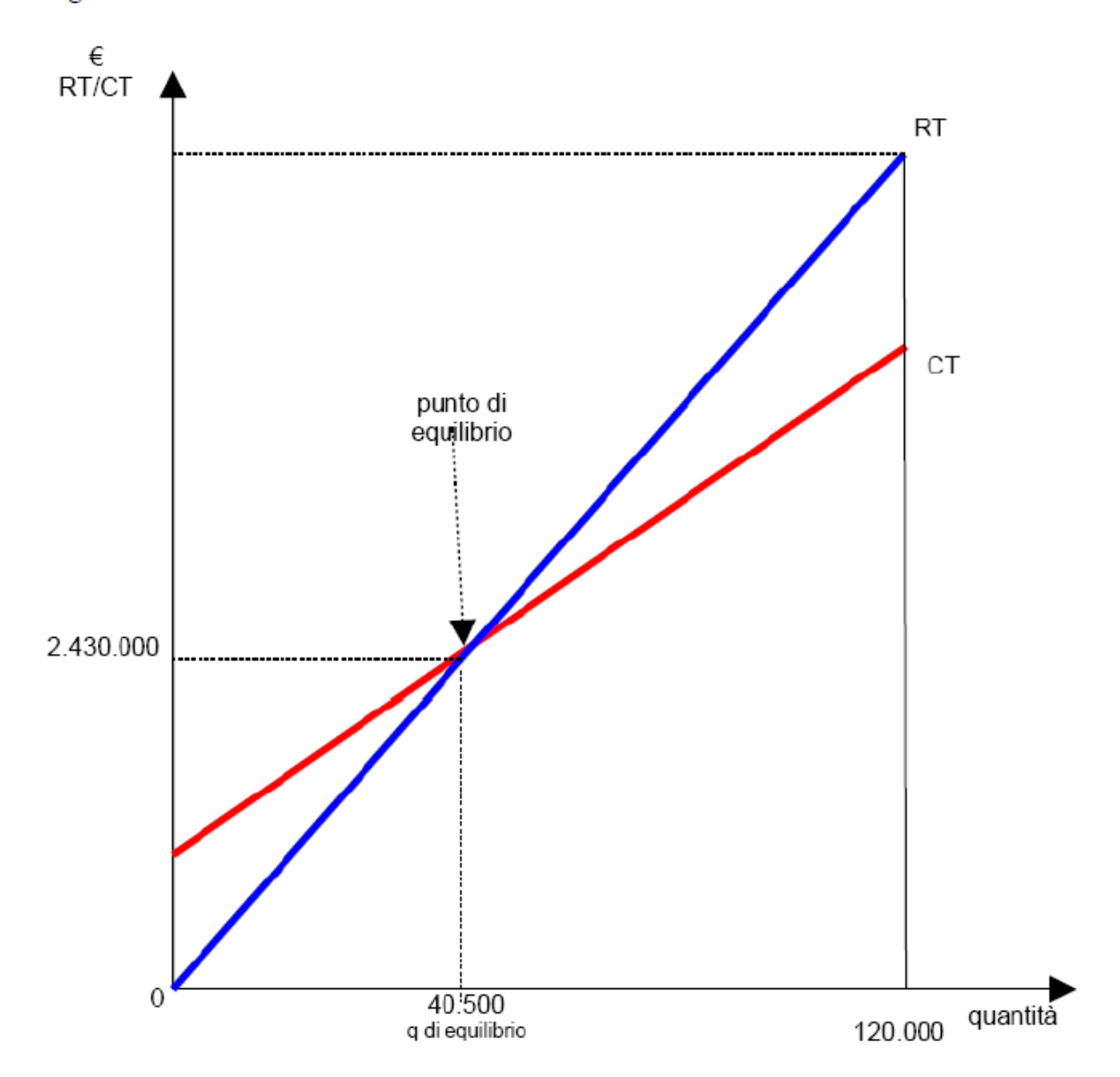

#### **ESERCITAZIONE 3**

L'impianto produttivo della società Beta spa genera 3.000 euro di costi variabili unitari e 20.000 euro di costi fissi. Nel caso in cui la società realizzi un volume produttivo pari a 1.000 unità, calcolare il prezzo di vendita in corrispondenza del quale si raggiunge punto di pareggio.

**RT=CT**

#### **ESERCITAZIONE 3**

L'impianto produttivo della società Beta spa genera 3.000 euro di costi variabili unitari e 20.000 euro di costi fissi. Nel caso in cui la società realizzi un volume produttivo pari a 1.000 unità, calcolare il prezzo di vendita in corrispondenza del quale si raggiunge punto di pareggio.

#### **RT=CT**

 $P \times Q = CF + cvu \times Q$ 

P x 1.000= 20.000 + (3.000 x 1.000) P= 3.020 € prezzo nel punto di pareggio

1000P= 20.000+3.000.000

P=3.020.000/1.000